# Character Device Drivers

Praktikum "Kernel Programming"

Johannes Coym

December 2, 2015

### **Outline**

- What are character device drivers
- Example of the connection between application and character device
- Major and minor numbers
- File operations
- ioctl (Input/Output control)
- Blocking I/O
- Access control

#### What are character device drivers

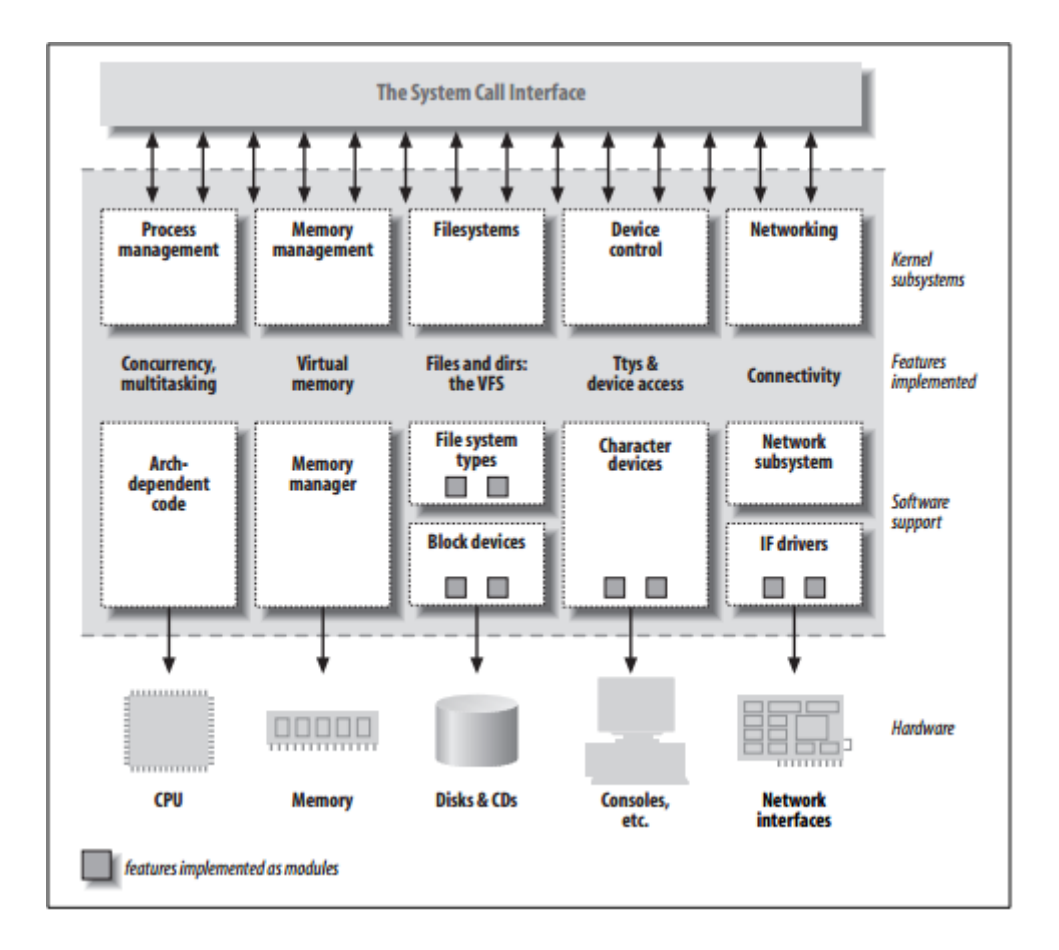

#### What are character device drivers

- Character devices can be accessed as a stream of bytes
- Character device drivers implement *open*, *close*, *read* and *write* most of the time and grant access to the data stream for the user space
- Examples for character devices:
	- Serial Ports (/dev/ttyS0)
	- Console (/dev/console)
	- Mouse (/dev/input/mouse0)
	- (all devices that are neither storage nor network devices)

### What are character device drivers

Connection between application

and the device in 4 steps:

- Application
- Character device file
- Character device driver
- Character device

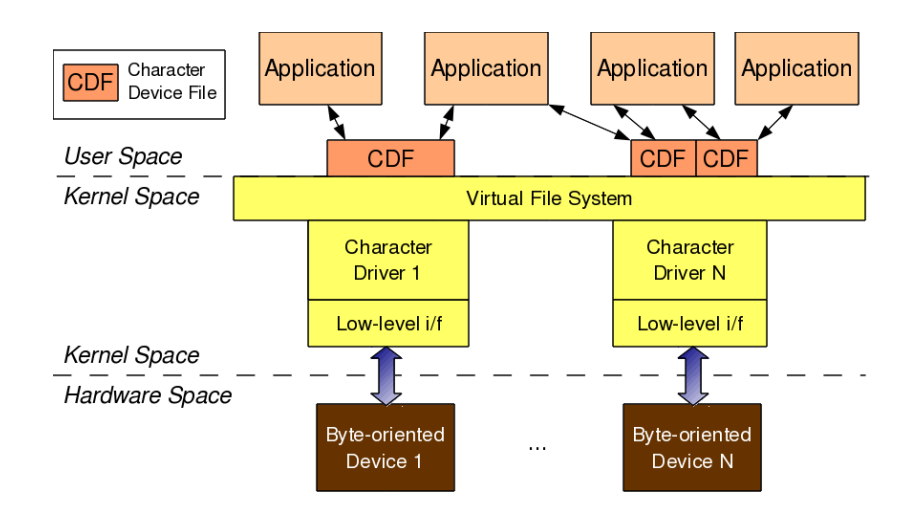

# Example of the connection between application and character device

- The music player writes the music to play into the CDF
- The character device driver takes the music from the CDF and sends it as a byte stream to the character device

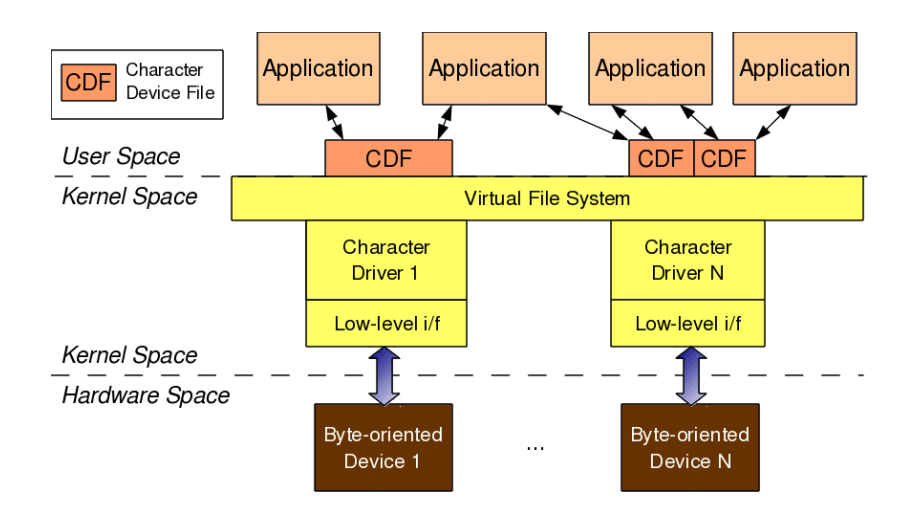

- Access to device driver from user space through device file
- Kernel needs to know to which driver and which device the device file belongs
- $\triangleright$  Device files mapped by the kernel to a major and a minor number
	- Major number refers top the driver, each driver has its own
	- Minor number refers to the device which is managed by the driver

- Limit of 255 major and 255 minor numbers
- Each combination of major and minor number is unique and mapped to a device file
- Some functions need to know the major number
- In the Kernel the type dev\_t contains major and minor number of a device

- To get the major or minor number from a dev\_t:
	- MAJOR(dev t dev) ;
	- MINOR (dev t dev) ;
- To get a dev\_t from the major and the minor number:
	- MKDEV(int major, int minor);

- Two types of major and minor number region allocation:
	- . int register chrdev region(dev t first, unsigned int count, char \*name);
		- Static allocation where it's not sure if you'll get the requested region
		- If the minor numbers exceed the 255 it will automatically assign the next major too, if it's free
	- $\cdot$  int alloc chrdev region(dev t \*dev, unsigned int firstminor, unsigned int count, char \*name);
		- Dynamic allocation of the device numbers by the kernel
		- You will definitely get a free major number assigned
- To free the assigned major and minor numbers in the exit function:
	- void unregister chrdev region(dev t first, unsigned int count);

- Allocating only a major number with it's full 256 minor numbers:
	- $\cdot$  int register\_chrdev (unsigned int major, const char \* name, const struct file operations \* fops);
		- Will try to allocate the given major
		- Setting major to 0 will change the functions behavior to dynamically allocate a major number
- Free the assigned major number:
	- void unregister\_chrdev(unsigned int major, const char \* name);

#### File Operations

```
struct file operations {
       struct module *owner;
       loff t (*llseek) (struct file *, loff t, int);
       ssize t (*read) (struct file *, char user *, size t, loff t *);
       ssize t (*write) (struct file *, const char __ user *, size_t, loff_t *);
        ssize t (*read iter) (struct kiocb *, struct iov iter *);
        ssize t (*write iter) (struct kiocb *, struct iov iter *);
       int (*iterate) (struct file *, struct dir context *);
       unsigned int (*poll) (struct file *, struct poll_table_struct *);
       long (*unlocked ioctl) (struct file *, unsigned int, unsigned long);
       long (*compat ioctl) (struct file *, unsigned int, unsigned long);
       int (*mmap) (struct file *, struct vm area struct *);
       int (*open) (struct inode *, struct file *);
       int (*flush) (struct file *, fl owner t id);
       int (*release) (struct inode *, struct file *);
       int (*fsync) (struct file *, loff t, loff t, int datasync);
       int (*aio fsync) (struct kiocb *, int datasync);
       int (*fasync) (int. struct file *, int);
       int (*lock) (struct file *, int, struct file_lock *);
        ssize t (*sendpage) (struct file *, struct page *, int, size t, loff t *, int);
       unsigned long (*get unmapped area)(struct file *, unsigned long, unsigned long, unsigned long, unsigned long);
       int (*check flags)(int);
       int (*flock) (struct file *, int, struct file lock *);
       ssize t (*splice_write)(struct pipe_inode_info *, struct file *, loff_t *, size_t, unsigned int);
       ssize t (*splice read)(struct file *, loff t *, struct pipe inode info *, size t, unsigned int);
       int (*setlease)(struct file *, long, struct file_lock **, void **);
       long (*fallocate)(struct file *file, int mode, loff_t offset,
                          loff t len);
       void (*show_fdinfo)(struct seq_file *m, struct file *f);
#ifndef CONFIG MMU
       unsigned (*mmap capabilities)(struct file *);
#endif
```

```
\mathcal{H}
```
### File Operations

- Structure defined in linux/fs.h
- Contains pointers to the common file operations by the drivers
- Usage:

```
struct file_operations fops = {
       .read = device_read,
       .write = device_write,
       .open = device_open,
       .release = device_release
    };
```
#### File Operations – open/release

- $\cdot$  int (\*open) (struct inode \*, struct file \*);
- int (\*release) (struct inode \*, struct file \*);
- Return value: 0 for success, negative numbers for failure
- Struct inode \* is a struct defined in linux/fs.h and includes information about the device
- Struct file \* is a struct defined in linux/fs.h and references to the device file

#### File Operations – read/write

- ssize\_t (\*read) (struct file \*, char \_\_user \*, size\_t, loff\_t \*);
- ssize\_t (\*write) (struct file \*, const char \_\_user \*, size\_t, loff  $t *$ );
- Return value: the size read or written
- Struct file \* is a struct defined in linux/fs.h and references to the device file
- $\cdot$  Char user  $*$  is the buffer we receive from user space
- Size t is the size of the requested transfer
- Loff t is the long offset type indicating the position in the file the user is accessing

#### File Operations - llseek

- loff\_t (\*llseek) (struct file \*, loff\_t, int);
- Return value: New position in the file
- Struct file \* is a struct defined in linux/fs.h and references to the device file
- Loff t is the value defining how much the position will be changed
- Int defines where it should start (0 from beginning, 1 at current position, 2 at end)

- Used for device control of the driver
- Can include software commands like receiving error logs
- Can also include hardware commands like opening a CD drive
- Some command-oriented character devices like terminals use commands instead of ioctl
	- It's also possible to use only ioctl instead of read and write, you just have to implement the read and write operations as ioctl commands

- Prototype definition:
	- . int ioctl(int fd, unsigned long cmd, ...);
	- $\cdot$  ... stands for an optional argument char  $*$ argp
- Each ioctl command is defined by one 8 bit Type number for the driver and an additional 8 bit Number for the actual command
- Should return –ENOTTY when an undefined ioctl command is called

- Each module can define its own ioctl commands
- The ioctl commands should be defined in a header file in combination with the major number
	- Most of the time static major number allocation, when working with ioctl
- The header file should be referenced by any programs using the ioctl commands

- Usually with a switch-case
- Selecting in switch case which command was sent to him
- Default should just return –ENOTTY
- On success of one command 0 or an answer to the user space program should be returned
- Arguments can be given as a pointer or value and can be received as a return value or pointer

- If the driver gets a request which can't handle right now he puts the process to sleep
- Reasons for the driver to be not able to handle the request:
	- Receiving a read request when there is no data to read available
	- Receiving a write request when the buffer is already full

- To send a process to sleep, we need a wait queue
	- Static initialized wait queue; initialized at compile time: DECLARE\_WAIT\_QUEUE\_HEAD (my\_queue);
	- Dynamic initialized wait queue; intialized at runtime

wait\_queue\_head\_t my\_queue;

init waitqueue head (&my queue);

- Several ways to send a process to sleep:
	- $\cdot$  sleep on(wait queue head t \*queue);
	- $\cdot$  interruptible sleep on(wait queue head t \*queue);
	- sleep\_on\_timeout(wait\_queue\_head\_t \*queue, long timeout);
	- . interruptible sleep on timeout(wait queue head t \*queue, long timeout);
	- void wait event(wait queue head t queue, int condition);
	- int wait\_event\_interruptible(wait\_queue\_head\_t queue, int condition);

- All variants of sleep\_on can be woken up using this commands:
	- wake up(wait queue head  $t$  \*queue);
	- wake\_up\_interruptible(wait\_queue\_head\_t \*queue);
	- wake up sync(wait queue head  $t$  \*queue);
	- wake\_up\_interruptible\_sync(wait\_queue\_head\_t \*queue);
- The wait event variants don't need a wake up call, but wake up automatically on the condition

### Access Control

- Single-open lock:
	- Device file can only be opened by one process at the same time
	- Usually implemented with an Integer which is 0 when no process is using the driver and 1 when it's busy
- · Single-user lock:
	- Device file can be opened by all processes owned by one user
	- Usually implemented using a field saving the owner of the first process opening the file

#### Access Control

- "Blocking-open":
	- Device file can be opened by any process at any time but if another process is using the device, the calling process will have to wait
	- Usually implemented with a wait queue
- Cloning the device
	- When open is called by a process, it gets it's own copy of the device file as a virtual device file

#### Literature

"Major and Minor Numbers" <http://www.makelinux.net/ldd3/chp-3-sect-2>

Corbet, Rubini, Kroah-Hartmann(2005). "Linux Device Drivers"

<https://static.lwn.net/images/pdf/LDD3/ch01.pdf>

"Device Drivers, Part 4: Linux Character Drivers"

<http://opensourceforu.efytimes.com/2011/02/linux-character-drivers/>

"Character Device Files"

<http://www.tldp.org/LDP/lkmpg/2.4/html/c577.htm>

"Enhanced Char Driver Operations"

<http://www.xml.com/ldd/chapter/book/ch05.html>

"Writing a Linux Kernel Module - Part 2: A Character Device"

[http://derekmolloy.ie/writing-a-linux-kernel-module-part-2-a-character](http://derekmolloy.ie/writing-a-linux-kernel-module-part-2-a-character-device/)device/